Detecting Pensoft-published tables containing biotic interactions

> 2020-06-25 Mariya Dimitrova

### Identifying tables (possibly) containing biotic interactions

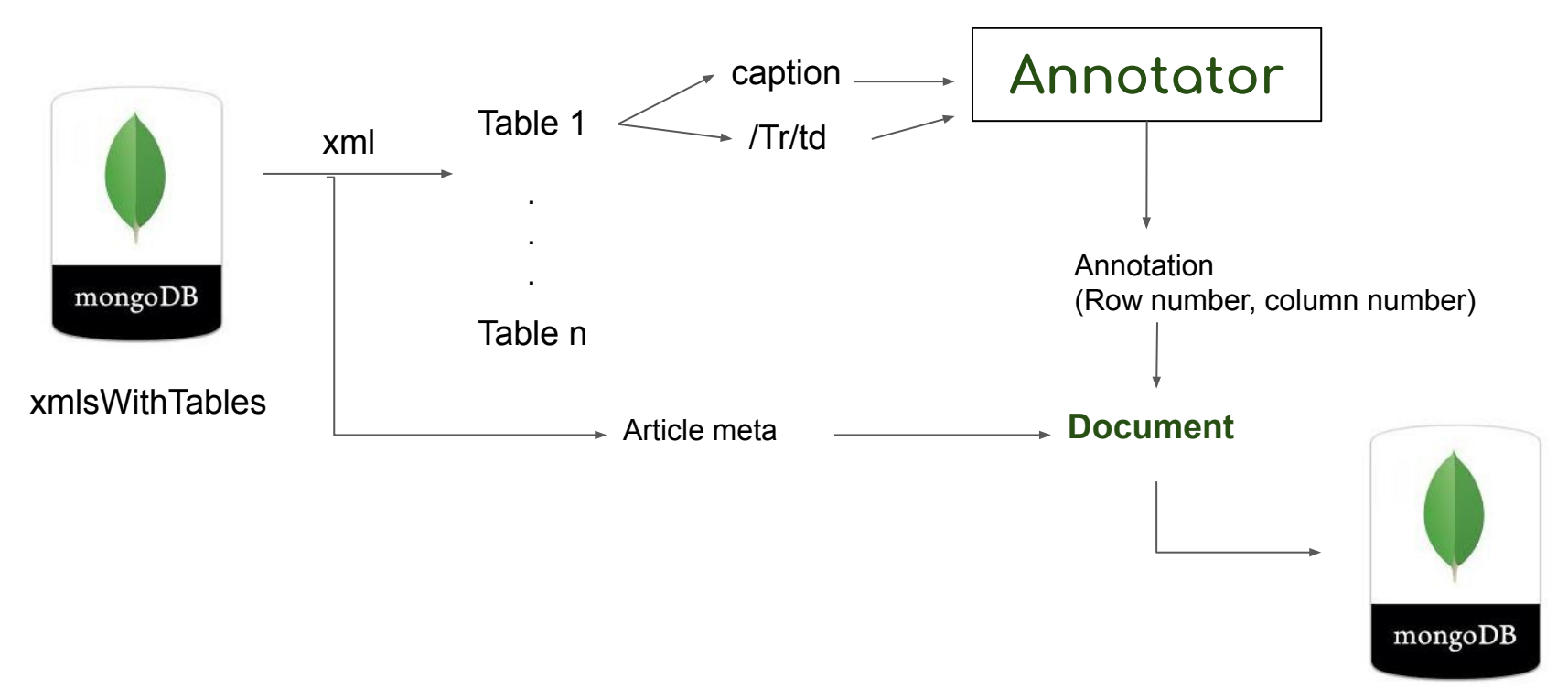

biotic interaction tables

## Representation in MongoDB

Article and table meta

**"\_id"** : ObjectId("5ef1b4d297119b779a4e7f3a"),

**"table\_id"** : "<http://openbiodiv.net/FE06B7F0-DBC2-4419-92DF-39FC80F2BAD8>",

**"table\_content"** : "<table id=\"TID0EC6AE\" [...] </table>",

**"caption"** : "Species overview. Scientific and vernacular names of insects and host plants according to local Kikongo dialect [...]",

 **"table\_number"** : "TID0EC6AE",

**"article\_doi"** : "10.3897/afrinvertebr.58.21083",

**"annotations"** : [

{

 $\left\{\begin{array}{ccc} \end{array}\right\}$ 

**"id"** : "http://purl.obolibrary.org/obo/RO\_0002453",

**"lbl"** : "host",

**"length"** : 4,

**"position"** : 65,

**"ontology"** : "custom",

**"type"** : "PROPERTY",

 **"context"** : "species overview. scientific and vernacular names of insects and host plants according to local kikongo dialect, except one name, which is marked with (kim.) according to kimbundu language; plant names",

```
 "is_synonym" : true,
            "is_word" : true, 
 }, 
\left\{\begin{array}{ccc} \end{array}\right\}[...]
```
### Article and table meta

 **"\_id"** : ObjectId("5ef1b4d297119b779a4e7f3a"), **"table\_id"** : "<http://openbiodiv.net/FE06B7F0-DBC2-4419-92DF-39FC80F2BAD8>", **"table\_content"** : "<table id=\"TID0EC6AE\" [...] </table>", **"caption"** : "Species overview. Scientific and vernacular names of insects and host plants according to local Kikongo dialect [...]",  **"table\_number"** : "TID0EC6AE", **"article\_doi"** : "10.3897/afrinvertebr.58.21083",

- table\_id The OpenBiodiv identifier of the table (statements will be added to the graph **"lbl"** : "host", database)
- table\_content the full xml of the table (String type)
- caption the table caption **"** caption are  $\sqrt{ }$
- table\_number identifier to find the exact table in the xml of the article
- article\_doi the doi experience with  $\bullet$  according to kimbundu language; plant names is not names in the doi **"is\_synonym"** : true,

{

 **"is\_word"** : true, -> You can obtain the table in 2 ways:

- $\overline{1}$ Directly from the MongoDB document as a xml
- ...<br>2. By resolving the article doi and then finding the table via its table number

### The annotation

- id Term id
- $\overline{a}$ ● lbl - the label of the ontology term
- length, position the length of the matched term and its position in the text
- **•** ontology which ontology we annotated with  $\mathcal{C}$  species over  $\mathcal{C}$  is a species of insects and  $\mathcal{C}$  insects and  $\mathcal{C}$  insects and  $\mathcal{C}$  is a species  $\mathcal{C}$  is a species of  $\mathcal{C}$  in a species  $\mathcal{C}$  is a species of  $\mathcal{C}$  is a species of  $\$
- type Class or Property
- context 10 words
- **•** is\_synonym the matched text can be a synonym of a term
- is\_word the term can be a word or a phrase

```
 "id" : "http://purl.obolibrary.org/obo/RO_0002453", 
         "lbl" : "host",
         "length" : 4, 
         "position" : 65, 
         "ontology" : "custom",
         "type" : "PROPERTY",
         "context" : "species overview. scientific and vernacular names of insects and host plants according to local kikongo dialect, except one name, 
which is marked with (kim.) according to kimbundu language; plant names",
         "is_synonym" : true,
```
 **"is\_word"** : true, },

 $\{$  \cdot \cdot \cdot \cdot \cdot \cdot \cdot \cdot \cdot \cdot \cdot \cdot \cdot \cdot \cdot \cdot \cdot \cdot \cdot \cdot \cdot \cdot \cdot \cdot \cdot \cdot \cdot \cdot \cdot \cdot \cdot \cdot \cdot \cdot \cdot \cdot

i,

# Ontology - custom

- We call it ontology but it is essentially a vocabulary
- **•** Modified RO ontology to include only subProperties of **[term labeled](http://purl.obolibrary.org/obo/RO_0002437) ['biotically interacts with'](http://purl.obolibrary.org/obo/RO_0002437)** , removed all other terms
- Added different word forms and spellings to each term as exact synonyms to the term (our annotator filters out any broad, narrow and related synonyms)
	- $\circ$  **host of**: **host, hostof** (table headings may be formatted in camelCase)
	- **is killed by**: **killed, killedby, iskilledby**
- We don't need complete accuracy because we only use the 'ontology' for detection of tables and do not use it any further

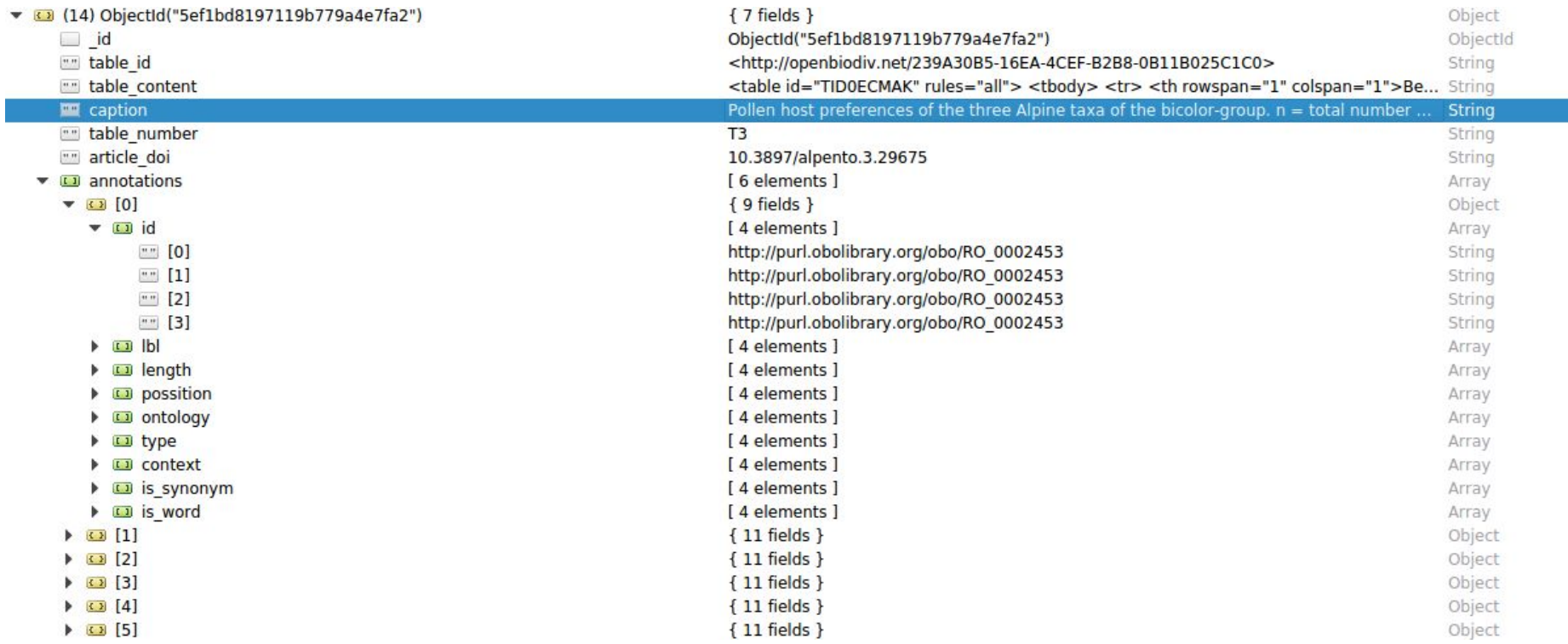

# Questions

- How can this workflow contribute to GLoBI harvesting?
- Should we aim for a workflow to help generate a GLoBI spreadsheet (sourceTaxonName - interactionTypeName) ?
	- XMLs are tagged with taxonomic names so we can extract them but the table  $\overline{\phantom{0}}$ structure can be ambiguous
- Can we improve the custom ontology/vocabulary to include more interactions?
- Taxonomic names

#### Federated queries between GLoBI and OpenBiodiv opportunities

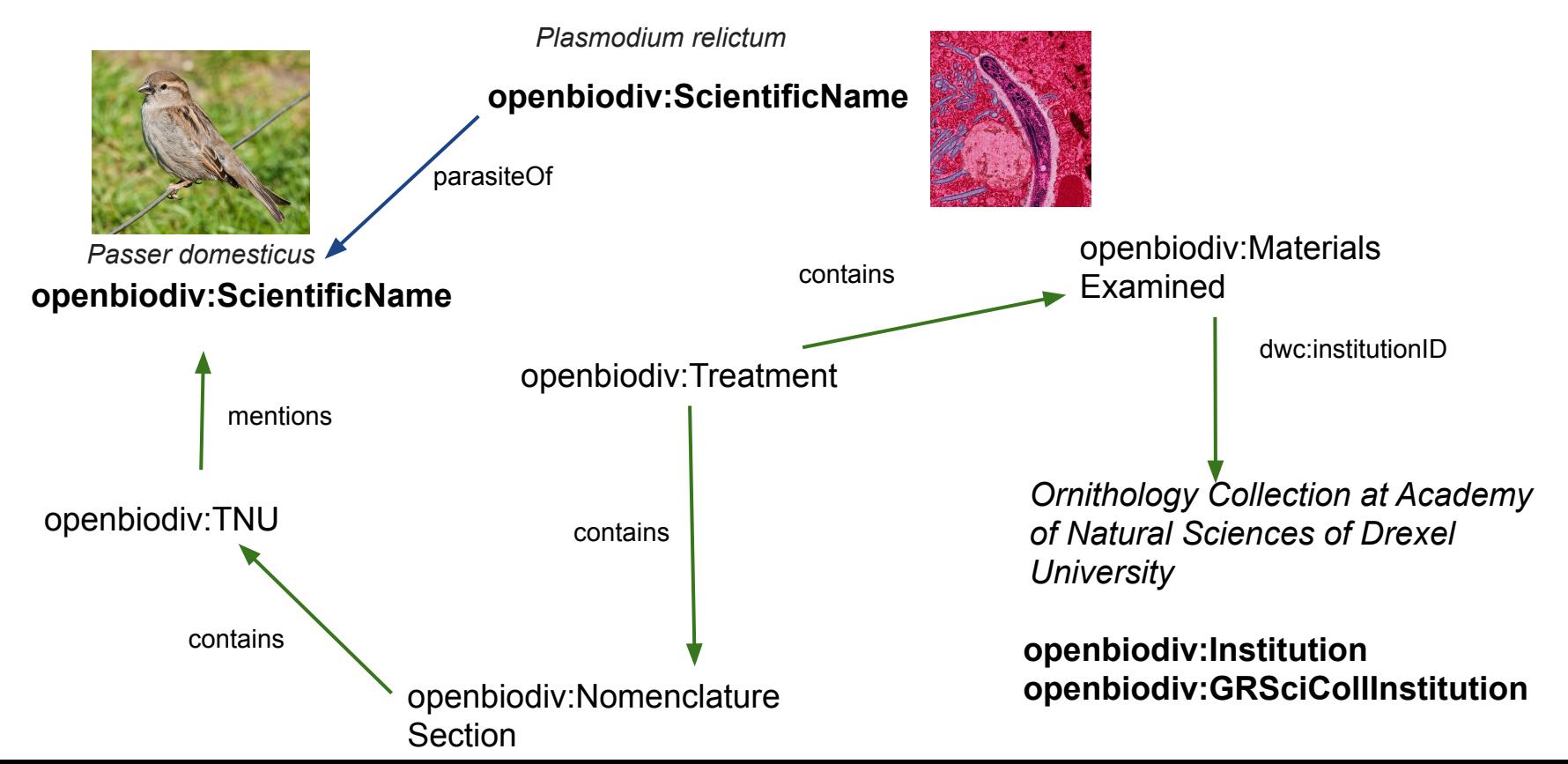